# FAM-CLUB fischertechnik **Ganz**

AKTUELL - Seite 2 **fischertechnik in Bild am Sonntag**

<sup>N</sup>EW<sup>S</sup> **AUSGA<sup>B</sup>E 01/0<sup>4</sup>**

REPORT – Seite 5 **fischertechnik Convention**

NEU – Seiten 3–5

**- Universal II** 

**- Profi Mechanic & Static**

**- ROBO**

E I N H E F T E R

**Clubmodell Nr. 24 Taschentuchspender**

**Hi Fans, herzlich Willkommen zur druckfrischen FAN-CLUB-News!**

**Vielen Dank für Eure rege Teilnahme am Namenswettbewerb für unser Maskottchen und an der "Kreativoffensive". Super! Wir haben jede Menge tolle Namen und**

**Modellideen erhalten. Beim Bauwett-bewerb haben wir entschieden, alle Modelle vorzustellen – über 40, die Ihr auf der zusätzlichen Doppelseite sehen könnt! Das Maskottchen wird Tommy Technik heißen. Für diesen Vorschlag erhält Alexander Hofmeister aus Gehrden eine "Creative Box 1000". Die Gewinner der Auslosung haben ihre Preise inzwischen ebenfalls erhalten. Nachdem wir 2003 wiederholt unseren Umsatz deutlich steigern**

14

**konnten – nicht zuletzt dank Euch –, möchten wir diesen positiven Trend natürlich auch dieses Jahr fortsetzen.** 

**Wesentlichen Anteil daran versprechen wir uns von den Neuheiten, die ab Herbst erhältlich sind: der "Universal II" bietet doppelt so viele Modelle wie der alte und ermöglicht teils den gleichzeitigen Bau von mehreren Modellen, der "Profi Mechanic & Static" verbindet zwei hochinteressante** Technik-Themen und die völlig neue "ROBO"-Serie bietet<br>nahezu unbegrenzte Möglichkeiten für computergesteuerte **Modelle. Auf den Seiten 3 bis 5 erfahrt** 

**Ihr mehr.**

**Sicher erinnert Ihr Euch noch an den Verpflegungsautomaten, den unsere Azubis aus fischertechnik gebaut haben? Das FAN-CLUB-Modell ist diesmal ein Taschentuchspender. Da können sich die Anschaffungskosten für "E-Tec" und "Creative Box 1000" schnell lohnen, wenn in Eurer Familie der Schnupfen ausbricht (was wir trotzdem nicht hoffen). Der Münzprüfer sorgt dafür, dass korrekt bezahlt wird. Weil das Modell relativ umfangreich** 

**ist, sind diesmal drei Seiten dafür nötig.**

**Zum Schluß noch eine Info in eigener Sache: nach einigen tollen Jahren bei fischertechnik werde ich nun in der Unternehmensgruppe fischer neue Aufgaben übernehmen. Vielen Dank für Eure tolle Unterstützung in den letzten Jahren! Ich wünsche Euch weiter viel Spass im Club und meiner Kollegin Bianca, die Euch ab sofort betreut, mindestens so viel Freude wie mir.**

**Hallo, ich bin Bianca, 24 Jahre alt und in Zukunft für Euch zuständig. Ich freue mich auf eine schöne und interessante Zeit als Fan-Club-Betreuerin. Das gesamte fischertechnik-Team und ich wünschen Eric für seine neue Aufgabe viel Erfolg und alles Gute!** 

**Jetzt möchten wir Euch aber nicht länger auf die Folter spannen, viel Spass**

Alc B

**beim Lesen der News**

## Clubdag fischertechnik **Club Nederland**

Am 08.11.03 fand in Schoonhoven, Niederlande, der letztjährige "Club Dag" des fischertechnik Club Nederland statt.

Impressionen von dieser Veranstaltung möchten wir Euch nicht vorenthalten. Den Termin des diesjährigen Club Dag findet Ihr unten.

#### des Jahres 2003 Galerie-Modell

Im Internet wurde im Januar/Februar das "Modell des Jahres 2003" gekürt, bei der die sechs Siegermodelle der letztjährigen Galerie-Wettbewerbe zur Wahl standen, Gewonnen hat Philipp Mayr mit seiner innovativen "Suppenblasmaschine".

Herzlichen Glückwunsch! Philipp erhält eine "Creative Box 1000".

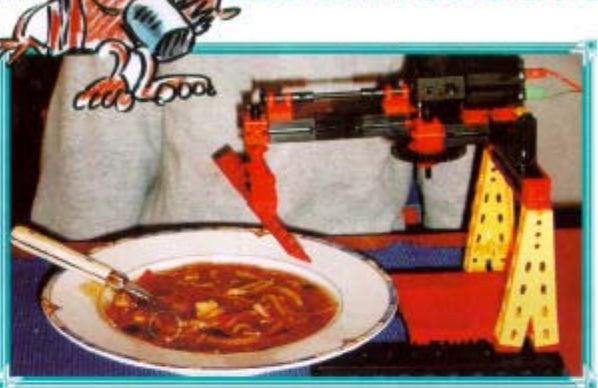

NEW \$ 01/04

**FAN-CLUB** 

Infos zur fischertechnik-Galerie findet Ihr auf unserer Homepage www.fischertechnik.de unter > Fan-Club > Galerie.

#### Vice 1, 1940<br>and 1, 1960

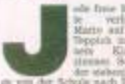

### **TERMINE** 2004

Wir stellen dieses Jahr auf folgenden Messen aus:

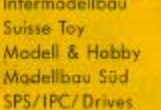

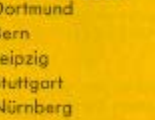

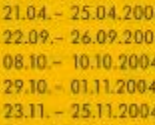

Die Lager- bzw. Sonderverkäufe finden dieses Jahr im Herbst in Waldachtal, Herbolzheim, Weiterstadt und Wuppertal statt; weitere Orte sind nicht geplant. Die genauen Termine stehen ca. ab September Fest. Als Fans werdet Ihr zu gegebener Zeit selbstverständlich eingeladen, sofern Ihr im Umkreis des Veranstaltungsorts wohnt.

Die fischertechnik Convention (Infos: www.ftconvention.de.vu) findet am 18.09.2004 in Mörshausen statt. Der traditionelle "Club Dag" des fischertechnik Club Nederland in Schaanhaven (bei Utrecht) ist am 06.11.2004.

## fischertechnik in **BILD**

"Papis Spielzeug ist wieder in" ist der Beitrag in der BILD am Sonntag überschrieben. In der auflagenstärksten Sonntagszeitung Deutschlands (2 Millionen verkaufte Auflage) stellen die Autoren auf einer ganzen Seite so genanntes Retro-Spielzeug vor. Im Mittelpunkt: Papa Michael spielt mit Sohn Mario formatfüllend mit fischertechnik und erklärt den generationenverbindenden Charakter der Konstruktionsbaukästen.

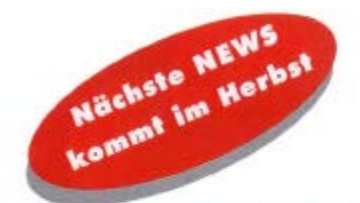

SO KONNT IHR UNS ERREICHEN Per Telefon:

montags bis freitags<br>von 8.30 bis 12.00 Uhr und von 13.00 bis 16.00 Uhr Telefon 0 74 43/12-43 69 Telefax 0 74 43/12-45 91 Per Post:

fischerwerke<br>fischertechnik-FAN-CLUB Weinhalde 14-18 72178 Woldechtol

Internet: www.fischertechnik.de

e-mail: fanclub@fischertechnik.de

> I M P R E S S U M ш

 $\overline{\mathbf{r}}$ 

ш

s

Taitschrift des Fischertechnik FAN-CLUBS,<br>Gedruckt auf Recycling Papier,<br>Fischerwerke Artur Fischer-GmbH & Co. KG,<br>Postfach 115 2,72176 Waldachtel,

NEWS 01/04

## **FAN-CLUB**

Auch 2004 bieten wir wieder Auch 2004 Breton wir wieder<br>
im Februarian Feuerwerk, das wir<br>
im Februar auf der Nümberger Spiel<br>
händler waren begeistett – und ab Herbst<br>
könnt auch Ihr Euch über die folgenden Baukästen freuen:

#### **UNIVERSAL II (93290)**

Wir haben den Bestseller Unive sal grundlegend überarbeitet und erweitert: Aus 440 Bausteinen<br>lassen sich nun mittels der umfangreichen Bauanleitung 48 Madelle<br>souen – doppelt so viele wie varher!

Mit dem fischertechnik Univ ersal II können zun erstmals auch Fahrzeuge<br>und mehrere Madelle gleichzeitig komitruiert<br>werden. Klar, dass dies den Spaßfaktor beim wen und Spielen erhöht.

Jades der 48 Modelle aus dem Baukosten wurde<br>sorgfältig unter dem Gesichtspunkt ausgewählt, nicht teur graßes Spielvergrügen, sondern auch umfassende Lermenshrungen zu vermitteln. Darch dem modellinten Nachkou von Gebrauc isiche ab 7 Jahren!

Erstmals könnt fhr aus dem Bauszenen antwickeln Renn-

wagen Startrampe, Startor Asia Roger, are<br>and Abschlappvagen vermitteln Remetracuphäre<br>on ministers. Eine Wippe, ein Karvassel und eine<br>Schnulei verwandeln das Kinderzimmer schnell in<br>sinner Spielplatz. Und die große Drehscheude<br>erimert an dan R auch Verständnis für die physikalische Dynamik<br>rotierender Systeme.

kosten komplette Spiel-

Hoch hinaus geht es mit einem großen Sende<br>turm und einem Schrägaufzug. Is den Tiefen der<br>Erde fördert eine nachempfundene Pferdekopfpumps DI

Wie funktioniert ein Knethaken an Mamis Küchen-.<br>sachine, welche Zahnräder greifen beim Quirl<br>inander und warum rattert Omis Nähmaschin so schnell auf und ab? Diese und andere Modelle erklären, wie eine Verzahnung orbeitet oder Energie mechanisch übertragen wird.

Natürlich lassen sich auch sehr viele Madelle des - Universal II" mit dem "Mini Motor Sel" ausrüsten.<br>Als Stramversorgung zopft Ihr die Steckdase mit<br>dem "Energy Set" an, wenn ihr keine Batterie ver-

π

#### PROFI MECHANIC & STATIC (93291)

Wie funktioniert ein Schaltgetriebe, was ist ein E We frankrenett ein Schattgetresse, was at ein Frankrenetten<br>oder warum stebilisiert eine Quarstrebe einen Tick® Disse<br>und andere Fragee becntwortet Euch der neue Boskosten "Profi<br>Mothoric & Statis", Aus 400 Einzeleislen (e umgangreiches Begleitheft in die Themen Mechanik und Statik ein

Rein its Auto, Motor calossen, Gang rein und los geht's. Aber<br>vie fixekloniert die Technik, die es uns ermöglicht, in einem<br>kleiner Gang zwar langsom, aber relativ leicht einen<br>hers localization oder in einem geoßen Gang<br>s Über- und Untersetzung, Vorwärts- und<br>Rückwärtsgang getestet werden.

Und nach den ersten erfolgreichen Test fahrten ist die Konstruktion eines kleinen taneous issues and zweit Yorwards and<br>Schaltgetriebes mit zweit Yorwards und<br>einem Rückwärtigang oder eines Differen<br>Kalgetriebes eine neue Mercusforderung.<br>Wie ein Schelberwischer orbeitet eildärt Euch das Modell eines Viergelenkgetriebes mit einer Kurbelschwinge.

Aber nicht nur am Beispiel Auto kassen sich<br>mechanische Funktionen anschaulich darstellen Eine Schubkurbel sargt beispielsweise bei einer<br>Bügelsäge für den Vantrieb. Ein Zahnstangengetriebe führt den Bohrkopf einer Ständerbohrmaschine.

Aus der Arbeitswelt entliehen sind auch die Modelle Flaschenzugund Kran. Und wie bei einem Schneckengetriebe eine Drehbewegun<br>in eine Inears Bewegung umgesetzt wird, begreift Ihr "spielend" an igung einer fahrbaren Hebebühne.

Aber auch in der Küche lassen sich mechanische Grundprinzipien Ader auch in der Auche kassen wird metallisischen Stadtenburg verstehen auch gegenwerte. Plansteingerisische Stadtenburg der genommte. Plansteingerisische die Kraft um um ein Innanstad kratien<br>Stadten Zahnräder wie Planste eine Balkenwaage.

Die Hebelkraft ist aber zur eine Größe bei der Stotik. Einfache Die Hoopstert ist dass zur eine Groote bei der zeiten die Modelle machen für die Modelle machen für die Thema verständlich mit vier Questreben<br>bekannt ein wackeliger Tisch einen festen Stand, und mit einem so<br>genannten Unt Inperieure

Technische Anderungen oder Anderungen der Medielle bzw. Zusawesepitellung der Basiktimes vorbehalten. Abbildungen unverliedlich.

S

#### **Der Quantensprung:**

**NEU 04 NEU 2004 NEU 2004 NEU 2004**

**ROBO – High-Tech fürs Kinderzimmer**

Es ist soweit: nach sieben Jahren werden "Intelligent Interface" und<br>"LLWin" abgelöst. Herzstück der neuen ROBO-Linie, die ab 12<br>Jahren empfohlen ist, sind das ROBO Interface mit seinen Ergänzungen und die Software ROBO Pro.

#### **ROBO Mobile Set (93292): Der Einsteigerbaukasten**

Das neue "ROBO Mobile Set" (empfohlen ab zwölf<br>Jahren) ermöglicht die Konstruktion von sieben Fahrrobotern und einem Laufroboter und enthält das neue "ROBO Interface", die Software "ROBO Pro" und das ausführliche Begleitheft "Programmierung und<br>Steuerung von fischertechnik-Robotern mit dem PC".

#### Es erläutert den Einstieg in die Welt der computerges-teuerten Modelle. Unter den 350 Teilen des Baukastens sind zwei starke Power Motoren (Untersetzung 50:1), 4 Taster, zwei Fototransistoren und eine Linsenlampe. Nur die Stromversorgung "Accu Set" ist<br>zusätzlich erforderlich.

Die Tastsensoren der Roboter erkennen und umgehen Hindernisse, Begrenzungen oder Kanten. Ein Modell kann beim Rückwärtsfahren ein Hindernis lokalisieren und umfahren. Mit einem Lichtsensor orientiert sich das Modell "Spurensucher" an einer<br>dunklen Farbmarkierung oder das Modell "Lichtsucher" an einer Lichtquelle

Die sechs Beine des neuen Laufroboters sind als Viergelenkgetriebe konstruiert. Angetrieben von einer Kurbel, führen die beweglich gelagerten Glieder des Getriebes eine schwingende Bewegung aus, die einem Schritt beim Laufen ähneln. Im so genannten Dreifußgang die einem Schrin beim Labien annem. Im so ge

#### **ROBO Interface (93293): Das Steuerungsgenie**

Das "ROBO Interface" ermöglicht die Verständigung zwischen PC und Modell. Es dient dazu, die Befehle der Software so umzuwandeln, dass<br>beispielsweise Motoren angesteuert und Signale von Sensoren wie Tastern, Fototransistor

- n 16-bit Mikrocontroller
- ► USB- und serielle Schnittstelle (Kabel werden mitgeliefert)
- n 128kByte Flash-Speicher zum Download von 2 verschiedenen Programmen, die auch bei Unterbrechung der Stromversorgung<br>erhalten bleiben
- n 4 Motorausgänge 9V/250mA (1A max.) nun mit regelbarer Geschwindigkeit in 8 Stufen

 $\blacktriangleright$  8 digitale Eingänge

 $\blacktriangleright$  2 analoge Eingänge für Widerstände 0–5k $\Omega$ 

- ▶ 2 analoge Eingänge für Spannungen 0–10V
	- n 2 Eingänge für digitale Abstandssensoren schluss für Erweiterungsmodul
		- .ROBO I/O-Extension
			- Anschluss für "ROBO RF Data Link"
		- **D** Schnittstelle zum Infrarot-Sender aus dem "IR Control Set"

zusätzlich 26-polige Stiftleiste, auf der alle Ein- und Ausgänge herausgeführt sind, zum komfortablen Anschluss von Fertigmodellen über einen einzigen 26-poligen Stecker.

Programmierbar mit grafischer Software "ROBO Pro" oder mit C-Compiler (nicht im Lieferumfang enthalten). Stromversorgung 9VDC,<br>1A zusätzlich erforderlich (z. B. "Energy Set" oder "Accu Set").

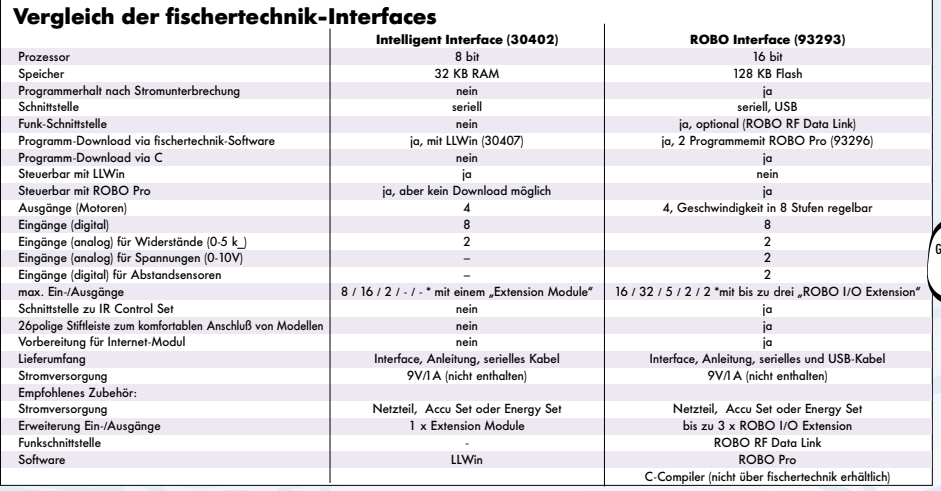

.<br>Usgänge / Digitaleingänge / Analogeingänge Widerstände / Analogeingänge Spannungen / Digitaleingänge für Abstandsensoren

#### **Die Computing-Geschichte**

1983: fischertechnik bringt den ersten computergesteuerten Konstruktionsbaukasten über-<br>- ergesteuerten Konstruktionsbaukasten über<br>- haupt auf den Martin C haupt auf den Markt. Damals gibt es jeweils spezielle Interfaces für Rechner, die heute höchstens noch im Museum zu bewundern sind. Sie hatten Namen wie Acorn, Sinclair, Klein Computer oder Micro Professor - nach und nach kamen dann Interface für Schneider, Amstrad, Atari, Commodore C64/128, schliesslich Amiga und den IBM PC.

Programmiert wird damals z.B. mit BASIC (heute VisualBasic) oder Pascal (heute Delphi) und deren Dialekten (GW Basic, Turbo Pascal usw.).

Als Computing-Baukästen sind Trainingsroboter, Plotter/Scanner und Computing Experimental im Angebot. Anfang der 90er Jahre folgt die Ablösung der speziellen Interfaces durch das "Universal-Interface", das über Adapter an PC, Schneider, Commodore-Rechner oder Atari angeschlossen wird. 1991

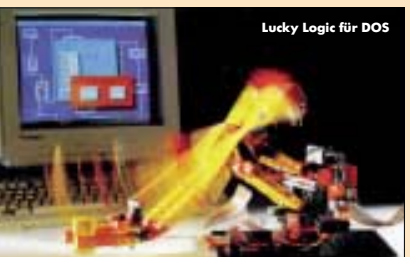

präsentiert. Der eigene Prozessor des Interface und die Möglichkeit, Programme darauf herunter zu laden, sind eine Sensation. "LLWin" ermöglicht auch Einsteigern die komfortable Programmierung mittels Flussdiagrammen.

"LLWin" entwickelt sich 2000 zu "LLYTHIN EINTHONDI SON 2002 22

einer ansprechenderen Oberfläche weiter, ausserdem erscheint das viel gewünschte **Extension Module**"

<sub>ommt</sub> die fischertechnik-Software "Lucky<br>Logic für DOS" auf den Markt. Sie zeigt ansatzweise, wohin der Weg mit grafischen Benutzeroberflächen führt. 1997 werden das Intelligent Interface' winnengen.<br>und die Software "LLWin 2.1" sowie der Komplettbaukas-<br>ten "Mobile Robots"

### Parallel dazu haben<br>fischertechnik-Freunde diverse

fischertechnik-Freunde diverse<br>Treiber für das "Intelligent Interface" geschrieben, z.B. für die Pro-<br>grammiersprachen C, C++, VisualBasic, Delphi etc. Auch IIXPL,<br>eine völlig neue Programmiersprache extra für das "Intelli zung natürlich sehr.

2004: Dieses Jahr löst die ROBO-Serie das "Intelligent Interface"

und "LLWin" ab. Das "ROBO Interface" und die Software<br>"ROBO Pro" beseitigen die Schwächen der bisherigen Lösung (Download nur über LLWin, kein Programmerhalt ohne Strom, keine USB-Schnittstelle) und bauen die Stärken weiter aus. Ein echter Quantensprung. Und natürlich sind wir auch dies-mal auf die neuen Modelle, Treiber und Programmierlösungen unserer Fan-Gemeinde gespannt – ab Herbst kann's losgehen, lasst von Euch hören!

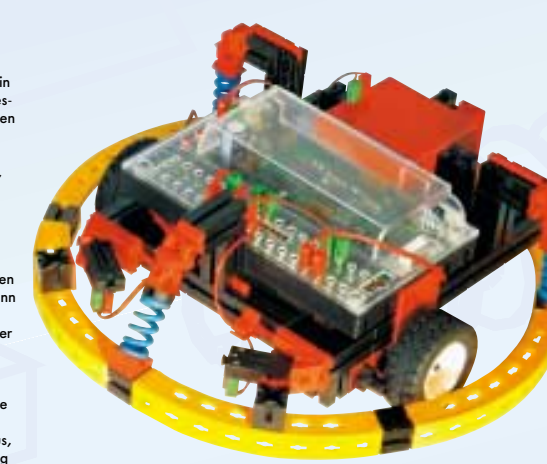

FAN-CLUB NEWS 01/04

#### **Wie funktioniert eigentlich das ROBO Interface – oder:**

**wieso macht das Modell, was ich will?**

Zunächst mal müsst Ihr Euch natürlich überlegen, was das Modell eigentlich tun soll. Eure Idee setzt Ihr dann z.B. mit der neuen Software "ROBO Pro" in ein Programm um, in dem Ihr die Bausteine, die<br>Eurem geplanten Ablauf entsprechen, in die richtige Reihenfolge bringt.

Das "ROBO Interface" macht im Prinzip nichts anderes, als die Befehle Eures Programms zu übersetzen und auszuführen – also wiederum den Motoren und Sensoren zu "sagen", was sie tun sollen.

Durch den Prozessor mit seinem Betriebssystem (das enthält auch alle Befehle, die Ihr mit "ROBO Pro" geben könnt) und dem Speicher hat<br>das "ROBO Interface" aber außerdem die Fähigkeit, selbständig zu<br>entscheiden, was es tun muss, wenn im Download-Modus ein Programm auf das Interface (englisch für Schnittstelle, hier zwischen PC und fischertechnik-Modell) heruntergeladen wurde.

So lässt das Interface z.B. ein Modell nicht einfach weiterfahren, wenn es auf ein Hindernis oder einen Abgrund trifft – es weicht lieber aus oder fährt zurück. Das weiß das Interface, weil Ihr dies vorher so programmiert habt.

Beispiel: Das Interface erhält von "ROBO Pro" über Funk, die USB-Schnittstelle oder aber (im Download-Modus) direkt aus dem Inter-<br>face-Speicher den Befehl "Motor 1 mit Geschwindigkeit 5 rechts<br>laufen lassen". "ROBO Pro" verwendet dafür diesen Baustein: Screenshot. Auf "interfaceisch" sieht das so aus:

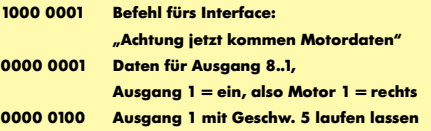

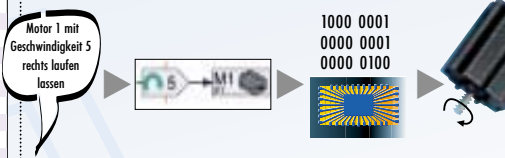

Diese Zahlenkolonne gleicht das Interface blitzschnell mit seinem Betriebssystem ab und lässt das Modell dann die von Euch gewünschten Aktionen durchführen, in dem es in unserem Beispiel eine gewisse Spannung auf den Motorausgang 1 legt.

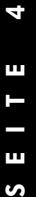

#### **N EWS 01/04**

## **Die Interface-Erweiterung**

Der Anschluss dieses Erweiterungsmoduls an das "ROBO Interface"<br>erfolgt über ein 10-poliges Flachbandkabel.

#### Techn. Daten:

- 4 Motorausgänge 9V/250mA (1A max.), Geschwindigkeit ebenfalls in
- 8 Stufen regelbar 8 digitale Eingänge
- 
- 1 Analogeingang 0–5kΩ<br>– USB-Schnittstelle zum<br>– Onlinebetrieb direkt am PC
- 
- Anschluss für weiteres ROBO I/O-Extension<sup>4</sup>

ROBO I/O Extension<sup>4</sup> kann auch als passives Interface an die USB-Schnittstelle des PC angeschlossen werden, allerdings<br>ohne Download-Funktion ohne Download-Funktion.<br>Jeweils Stromversogung 9VDC,<br>1A zusätzlich erforderlich (z. B. "Energy Set"). Es können bis zu 3 "ROBO I/O-Extensions" in Reihe geschalte und an das "ROBO Interface" angeschlo werden. Die steuerbare Anzahl von Ein- und Ausgängen sind somit:

- **16 Motorausgänge**
- $\blacktriangleright$  32 digitale Eingänge
- $\triangleright$  5 Analogeingänge 0–5k $\Omega$  $\triangleright$  2 Anglogeingänge 0-10V
- 2 Digitaleingänge
- für Abstandssensor

**NEU 2004 74 NEU 2004 NEU 2004** ROBO I/O Extension (93294): **ALCOREGISTS AND PROPERTY OF A RELEASE OF A RELEASE OF A RELEASE OF A RELEASE OF A RELEASE OF A RELEASE OF A RELEASE OF A RELEASE OF A RELEASE OF A RELEASE OF A RELEASE OF A RELEASE OF A RELEASE** 

#### **ROBO RF Data Link (93295): Die Funkschnittstelle**

Das "RF Data Link" ist eine Funkschnittstelle für das "ROBO Interface". Der Sender wird am PC an die USB-Schnittstelle angeschlossen und von dort auch mit Strom versorgt.<br>Der Empfänger wird einfach auf die dafür vorgesehene Schnittstelle<br>des "ROBO Interface" gesteckt. Keine zusätzliche Stromversorgung erforderlich.

> Diese Funkschnittstelle ermöglicht die Steuerung von Computing-Modellen bequem vom Rechner aus. Kommandos werden mit der Software "ROBO Pro" direkt an das Modell übertragen und ausgeführt. Techn. Daten:

- Reichweite: ca. 10 Meter
- Frequenz: 2,4 GHz

**WHILE** 

– 8 Frequenzen zum gleichzeitigen Betrieb von 8 Geräten in einem Raum einstellbar

(wichtig für Schulklassen) – direkte Kommunikation zwischen zwei "ROBO Interface" bei gleicher Frequenz möglich

#### **ROBO Pro (93296): Die Software**

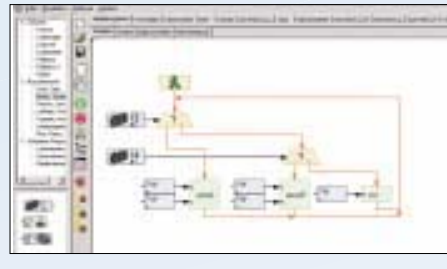

Die neue grafische Programmieroberfläche läuft unter Windows 98, ME, NT, 2000 und XP; eine Linux-Version ist in Vorbereitung (93297).

ROBO Pro" steuert "ROBO Interface" und "ROBO I/O-Extension" sowie das "Intelligent Interface" (allerdings nicht im Download-<br>Modus). Die bewährte Programmierung von Ablaufplänen, bestehend<br>aus verschiedenen Softwarebausteinen, garantiert auch dem Ein-<br>steiger den einfachen Start in fischertechnik-Modelle.

Der Austausch von Daten zwischen Softwarebausteinen und Unterprogrammen kann nicht nur wie bisher über Variablen, sondern auch<br>über grafische Verbindungen erfolgen. Dies sorgt für eine noch ver-<br>ständlichere Darstellung der Programmfunktion. Unterprogramme<br>befinden sich nun in einer werden, ohne die internen Abläufe im Unterprogramm zu verstehen. Dadurch bleiben auch komplexe Programme selbst für den Anfänger verständlich.

Die grafische Programmiersprache "ROBO Pro" bietet darüber hinaus alle für Programmier-Profis wichtigen Elemente einer modernen Programmiersprache wie mathematische Funktionen, Arrays, Rekursion, Objekte, asynchrone Ereignisse und Parallelverarbeitung. Klingt chinesisch? Keine Angst, wir haben's im Kasten nebenan erklärt.

#### **Was geht und was geht nicht?**

#### **Geht:**

Das "Intelligent Interface" lässt sich im Online-Modus auch mit  $RORO$  Pro" ansteuer ABER: der Download-Modus des "Intelligent Interface" funktioniert nur mit "LLWin".

Die "ROBO I/O Extension" funktioniert als passives Interface, wenn sie an die USB-Schnittstelle des PC angeschlossen wird (keine Programm-Downloads möglich). An einem PC kann sowohl das "Intelligent Interface", ggf. mit dessen<br>"Extension Module" und das "ROBO Interface" mit seinen "ROBO I/O Extensions" gemeinsam über "ROBO Pro" gesteuert werden. Downloads auf das "ROBO Interface" sind nun auch mit einem Compiler über die Programmiersprache C möglich. Dabei steht der volle Funktionsumfang des Interface zur Verfügung.

dass selbst äußerst komplexe Programme sehr effizient ausgeführt<br>werden. Auch fortgeschrittene Programmier-Profis werden mit<br>"ROBO Pro" kaum an Grenzen stoßen. Die Erstellung von Teach-In-<br>Programmen oder der Datenaustausc ware (z.B. die Übernahme von Excel-Daten in Arrays) ist problemlos möglich.

Die Programme werden direkt in Maschinensprache übersetzt, so

Im Onlinemodus können für Großmodelle mehrere ROBO Pro Interface parallel gesteuert werden. Um eine komfortable Steuerung des Modells zu gewährleisten, lassen sich individuelle Bedientafeln mit Schaltern, Reglern und Anzeigelementen erstellen.

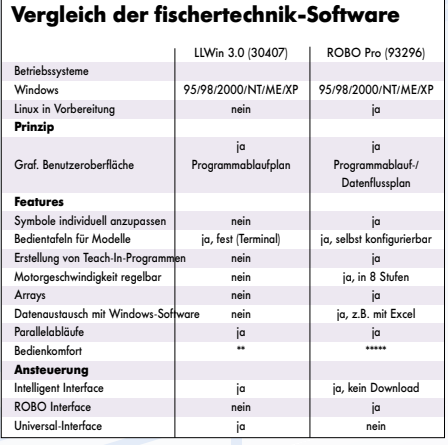

**Array:** Eine Liste, in der Daten während eines Programmablaufs<br>gespeichert und wieder ausgelesen werden können (Tabellenvari-<br>able).

**Rekursion:** bedeutet, dass sich ein Unterprogramm selbst aufrufen kann. Manche Programme lassen sich am einfachsten und effizientesten rekursiv programmieren.

**Objekt:** Ein Objekt verbindet Daten mit den zugehörigen Funktio-nen zu einer Einheit. Ein Beispiel dafür ist ein Teach-In Objekt dass sowohl die Teach-In Koordinaten und Zeiten enthält als auch z.B.<br>"Record" und "Play" Funktionen, die die Daten aufzeichnen oder<br>abspielen. Wenn man so ein Objekt verwendet, braucht man sich nicht mehr darum zu kümmern, wie die Funktionen mit den Daten zusammenhängen.

**Asynchrone Ereignisse:** In der Regel wird die Ausführung durch den Programmfluss gesteuert. Zusätzlich können sich Program-<br>melemente Befehle/Nachrichten/Ereignisse schicken, die nicht mit<br>der Programmausführung synchronisiert sind. Dadurch ist es möglich,<br>auch elektronische Sch fluss kennen.

Parallelverarbeitung: "ROBO Pro" kann mehrere Programme gleichzeitig.

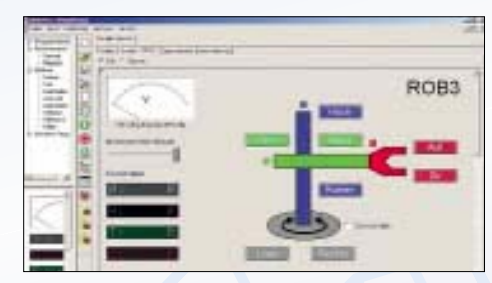

#### **Geht nicht:**

Das Universal-Interface (für die parallele Schnittstelle) wird nicht mehr unterstützt. Das "Extension Module" (16554) des "Intelligent Interface" (30402) bzw.<br>das "Intelligent Interface" selbst lässt sich nicht an das "ROBO Interface" anschließen.

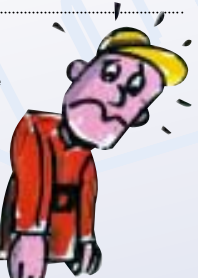

LLWin-Programme lassen sich nicht<br>mit "ROBO Pro" nutzen und müssten<br>neu geschrieben werden.

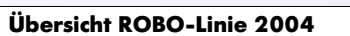

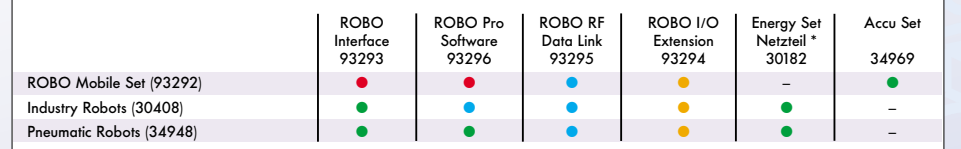

- **im Baukasten enthalten Exercise Superiorist Contracts**
- x empfohlenes Zubehör (nicht unbedingt erforderlich)

x benötigt für eigene Modelle, sofern die Ein-/Ausgänge des "ROBO Interface" nicht ausreichen

\* das Netzteil (37109) ist im "Energy Set" enthalten, jedoch auch separat erhältlich

Technische Änderungen oder Änderungen der Modelle bzw. Zusammenstellung der Baukästen vorbehalten. Abbildungen unverbin

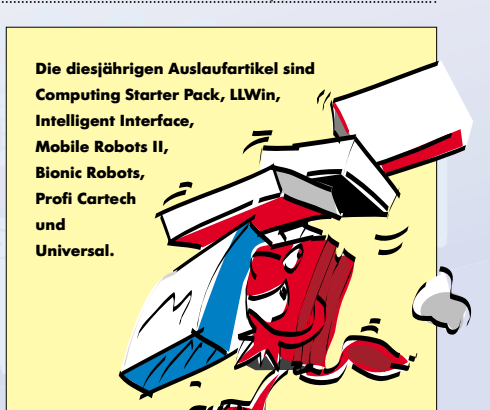

LQ

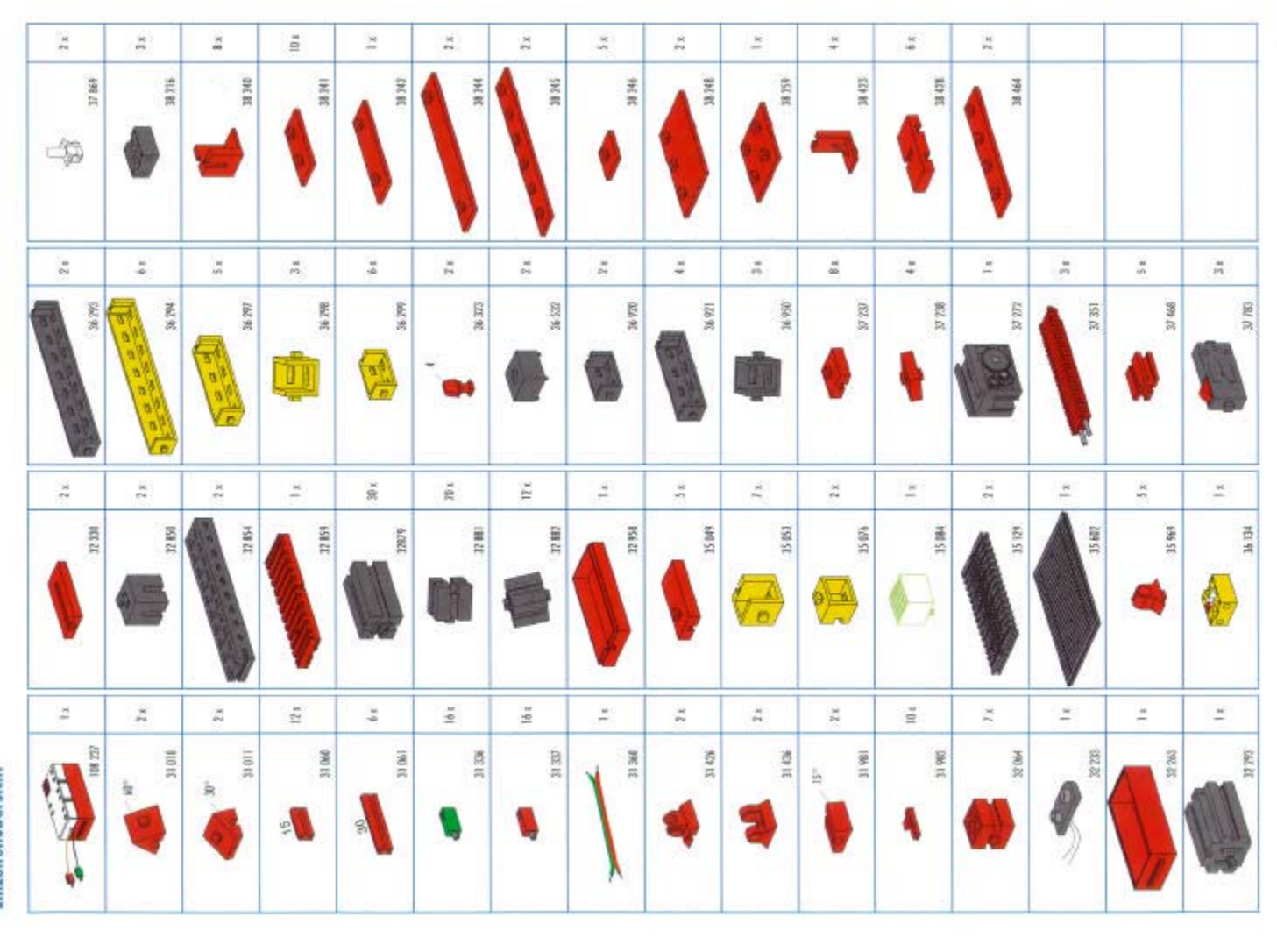

**BAUANLEITUN** 

**FAN-CLUBE** 

G

**fisc** 

١ ŧ Taschentuchspender

- In Anlahrung an den weltgebilten<br>
In Anlahrung an den weltgebilten<br>
Ten, der der Feder-Azubis konstru<br>
unt hoben isiehe FAN-CLUB-News<br>
022/03/ strasse Model dekand der Tasherikorigen<br>
Tasherikorigender, ein Spender für<br> Box 1000".

Ein 20-Cent-Stück ist nötig, um ein Ein zur Leiter zurücken in können der<br>Weitprüfer sorgt dafür, dass anderer Weitprüfer sorgt dafür, dass anderer<br>Weitprüfer sorgt dafür, dass anderer<br>geht über einen Tauter und eine geht über einen Tatter und eine und eine<br>Lichtuhrenka Erit wenn bisile Sen-<br>sonen okhieret wurden (die Münze<br>drückt den Tester wilhound die Lichtung<br>veronis prüft, ob den Gelebrück<br>strandfrid durchgefallen isti, (öhrt<br>ein

National Remark De dan Modul mit ein soar motifiziehen soder anderen Tallen ouch für Scholaarsgel unw.<br>Die verliesten Sei kreities. Wir einemarken vorwerten soder vormen Die verliesten Wir einemarken Die verliesten von di

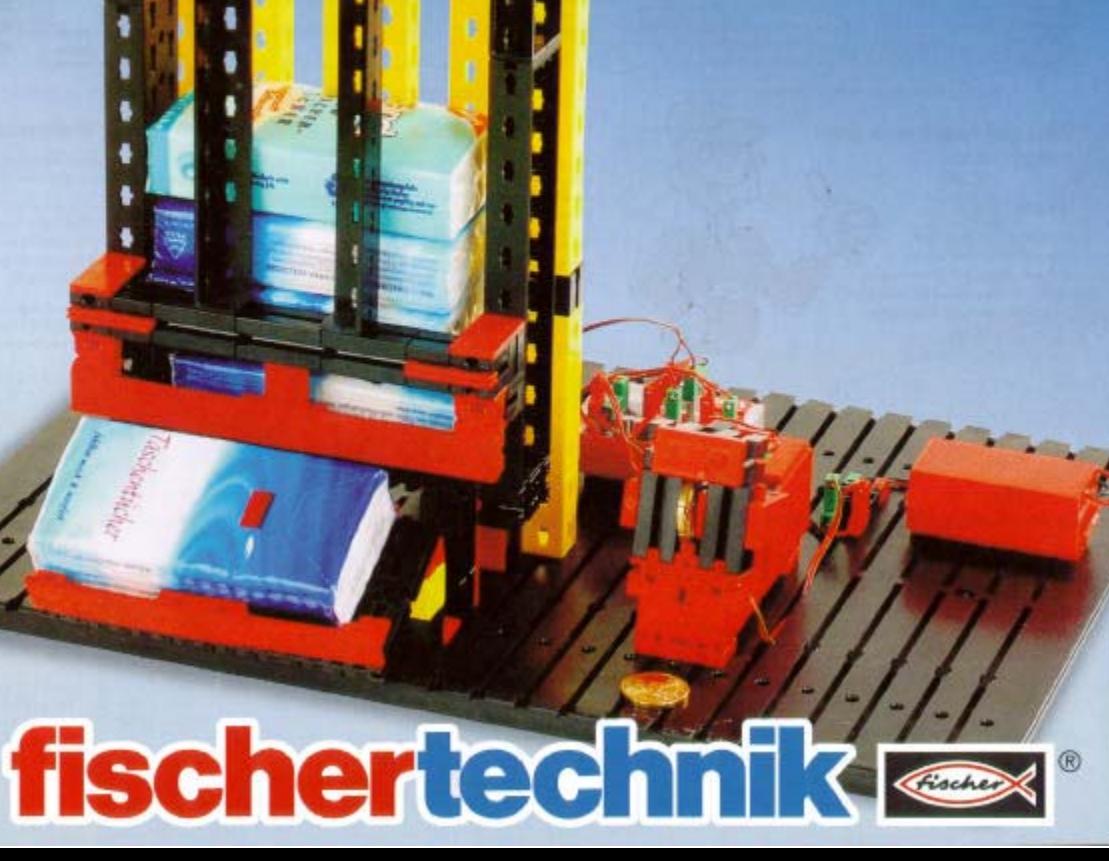

ó ш н ш

s

A

ZUM SAMMELN

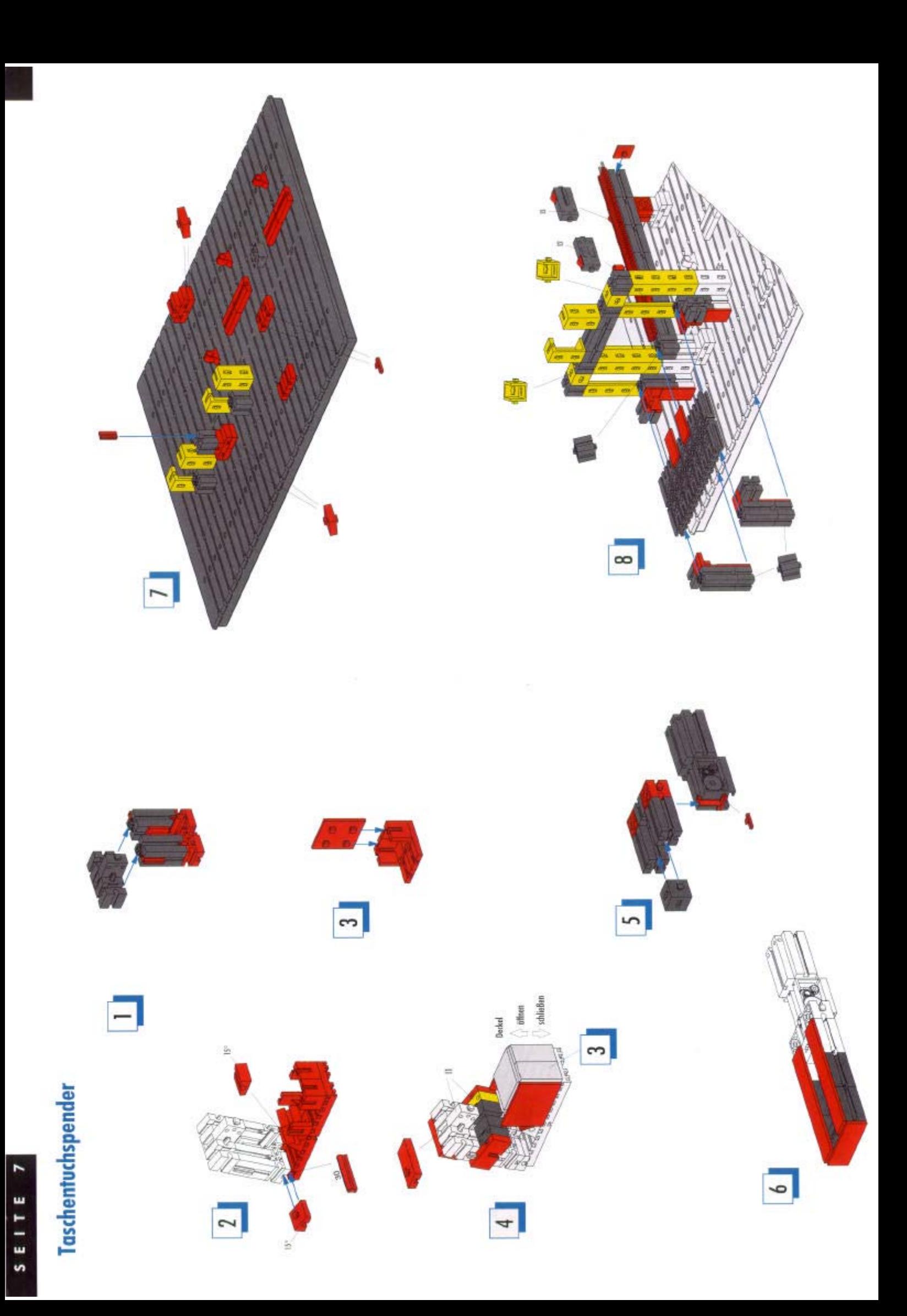

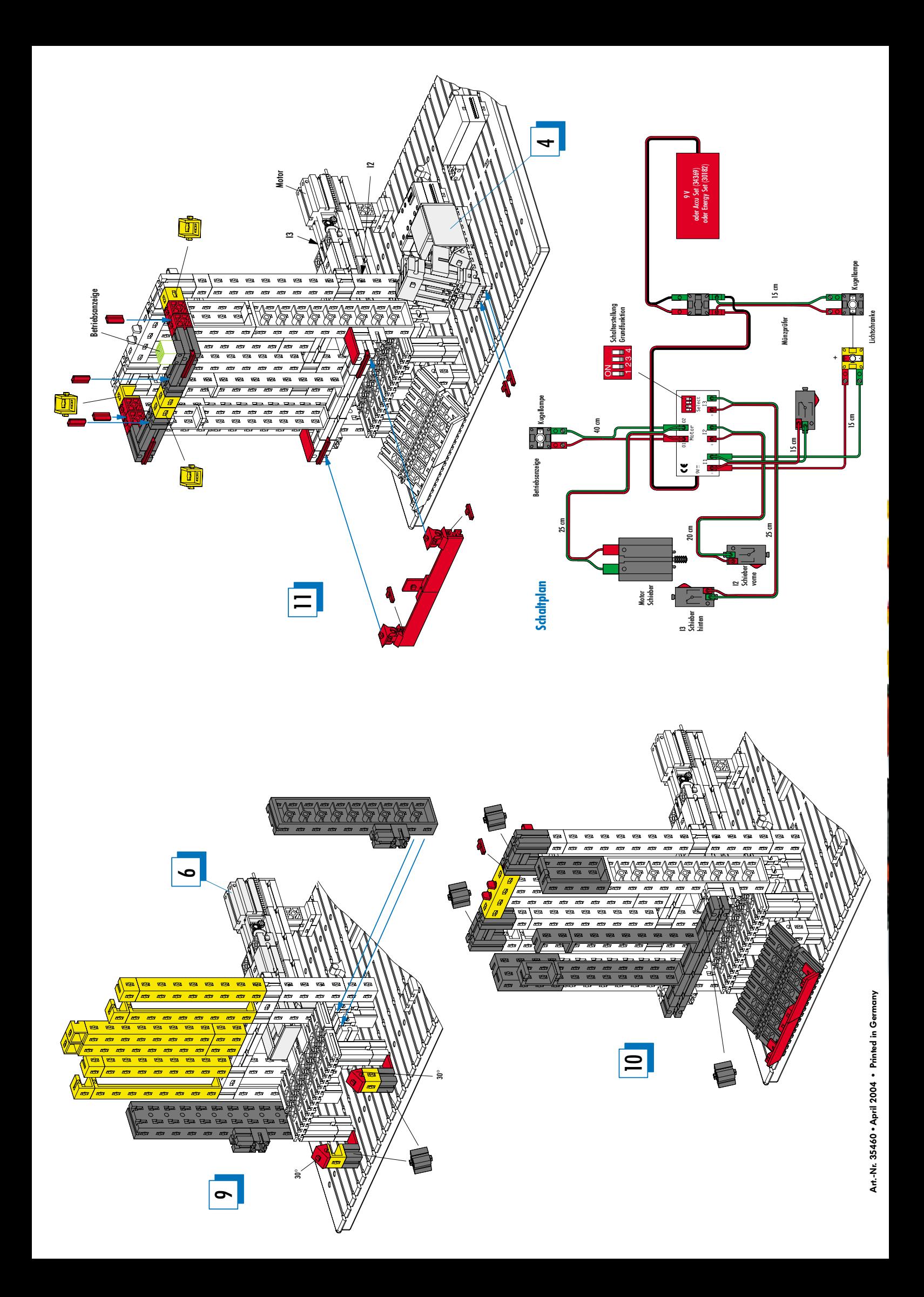

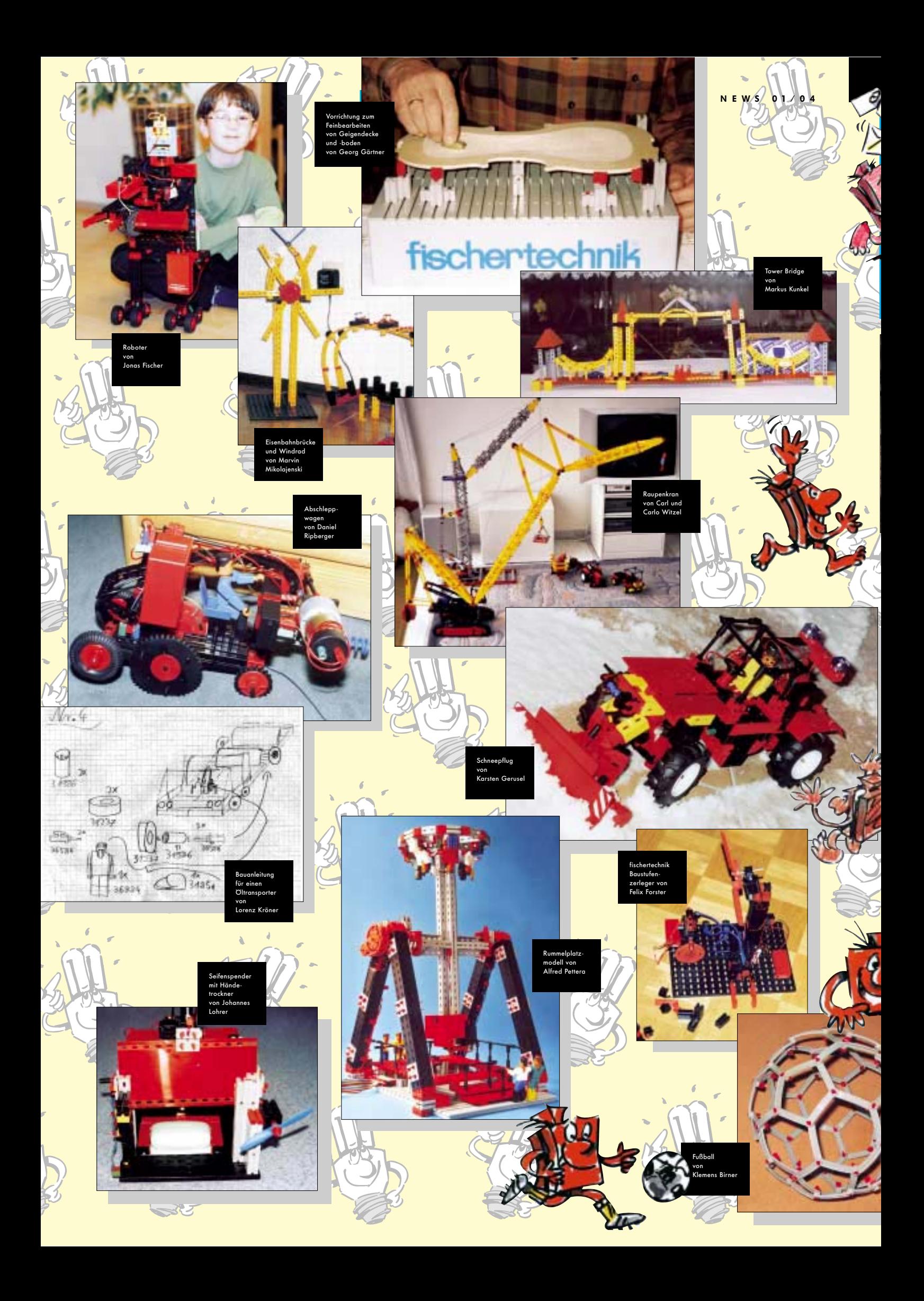

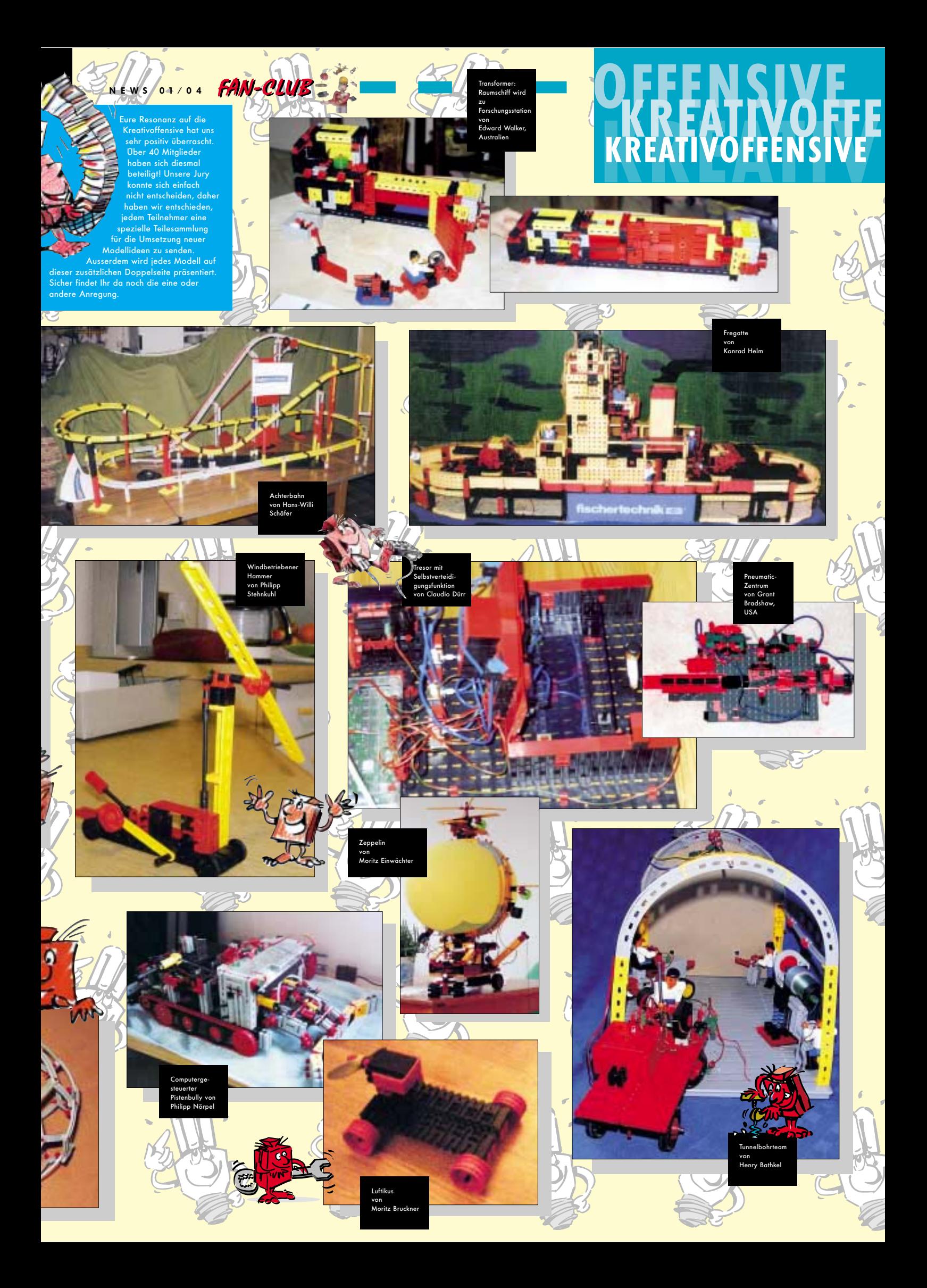

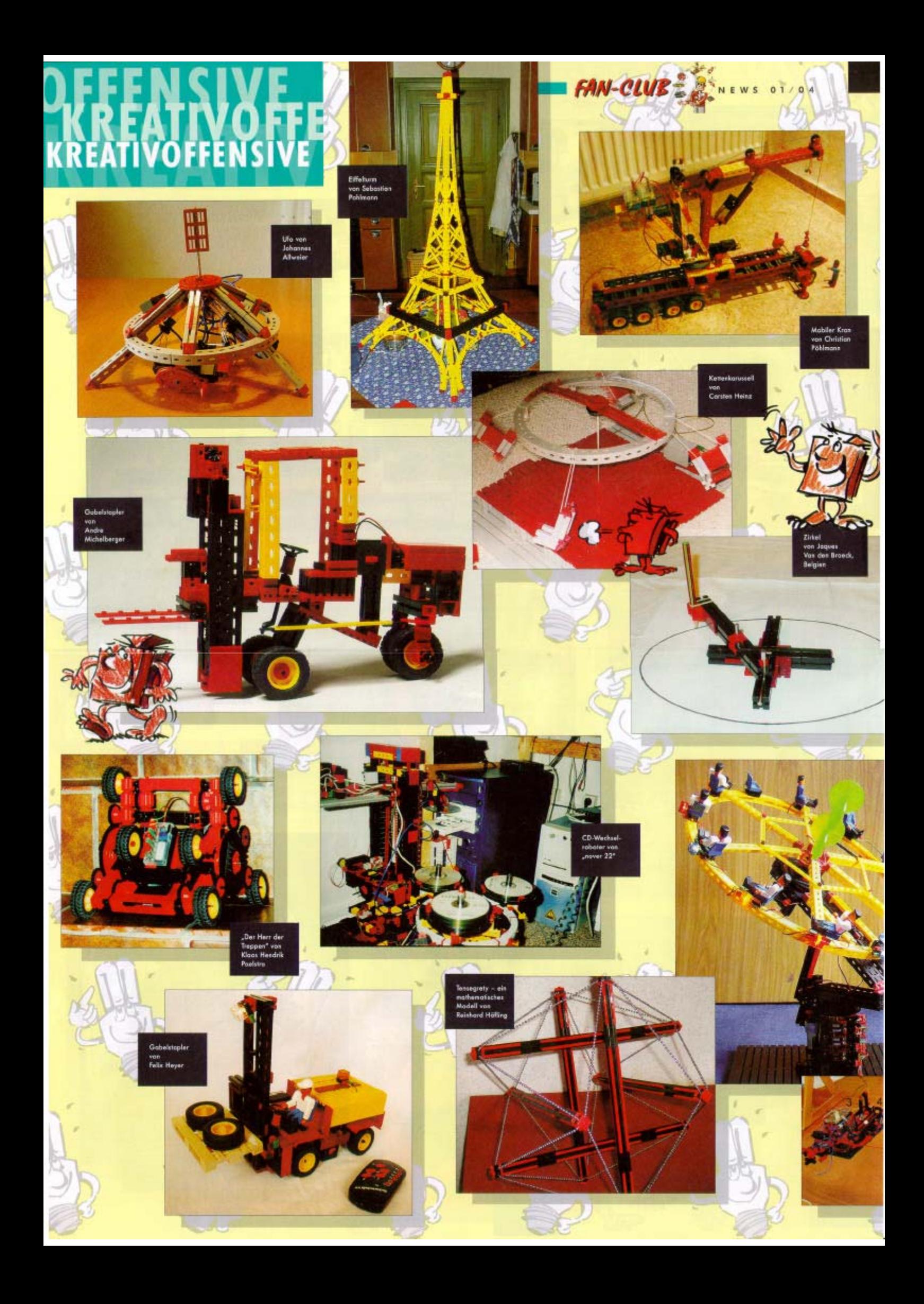

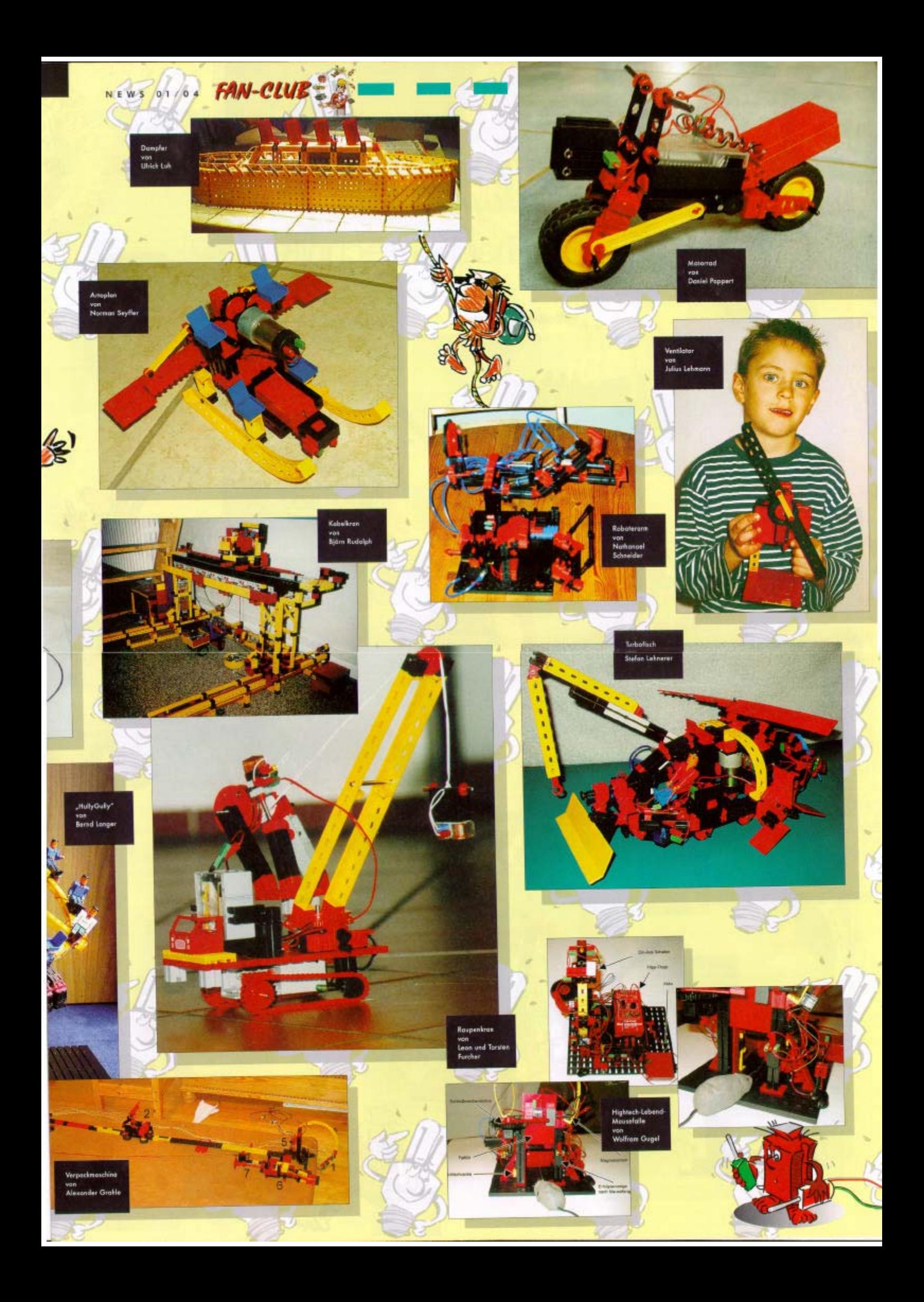